# DUMPSQARENA

**Red Hat Linux System Administration**

**[RedHat RH133](https://dumpsarena.com/exam/rh133/)**

**Version Demo**

**Total Demo Questions: 15**

**Total Premium Questions: 336 [Buy Premium PDF](https://dumpsarena.com/exam/rh133/)**

> **[https://dumpsarena.com](https://dumpsarena.com/) [sales@dumpsarena.com](mailto:sales@dumpsarena.com)**

dumpsarena.com

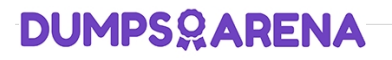

### **Topic Break Down**

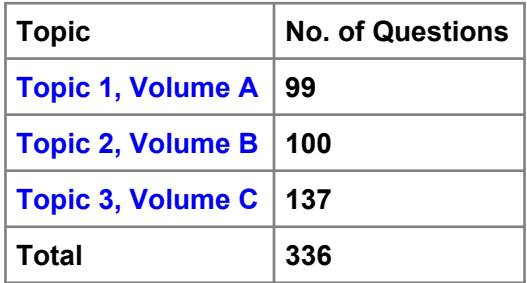

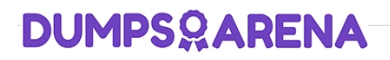

#### **QUESTION NO: 1**

Which of the following statements are true about kernel modules?

Each correct answer represents a complete solution. Choose all that apply.

**A.** Kernel modules do not support executable loaders.

**B.** The kernel module contains extra kernel codes that may be loaded after the loading of the base kernel. Only a minimal resident kernel is loaded into memory at boot time.

**C.** Kernel modules do not support the device drivers, network drivers, and file system drivers.

**D.** Whenever a user requests a feature that is not present in the resident kernel, a kernel module is dynamically loaded into memory.

#### **ANSWER: B D**

#### **QUESTION NO: 2**

Which of the following commands is used to modify the kernel parameters at runtime?

- **A.** modinfo
- **B.** modprobe
- **C.** lsmod
- **D.** sysctl

## **ANSWER: D**

#### **QUESTION NO: 3**

John works as a Network Administrator for Perfect Solutions Inc. The company has a Linux-based network. John is working as a root user on the Linux operating system. He wants to run the cc process at runlevel three. If the order of execution of cc command is 43, which of the following commands will John use to accomplish his task?

**A.** ln -s /etc/init.d/cc /etc/rc.d/rc3.d/K43cc

**B.** ln -s /etc/rc.d/init.d/cc /etc/rc.d/rc3.d/K43cc C. ln -s /etc/rc.d/cc /etc/rc.d/rc3.d/s43cc

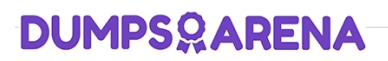

**C.** ln -s /etc/rc.d/init.d/cc /etc/rc.d/rc3.d/S43cc

#### **ANSWER: C**

#### **QUESTION NO: 4**

Which of the following commands can be used to check the errors of the ext2 and ext3 filesystems?

Each correct answer represents a complete solution. Choose two.

- **A.** fsck --ext2
- **B.** fsck.ext3
- **C.** fsck --ext3
- **D.** e2fsck

#### **ANSWER: B D**

#### **QUESTION NO: 5**

Which of the following commands can be used to get the status of the modules currently loaded in the kernel? Each correct answer represents a complete solution. Choose all that apply.

- **A.** netstat
- **B.** cat /proc/modules
- **C.** lsmod
- **D.** find

#### **ANSWER: B C**

#### **QUESTION NO: 6**

John works as a Network Administrator for Perfect Solutions Inc. The company has a Linux-based network. John is working as a root user on the Linux operating system. He wants to change the quota setting of the user named MariA. Which of the following commands will he use to accomplish the task?

**A.** edquota -u

**B.** edquota -g

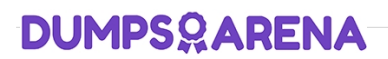

**C.** edquota -p

**D.** edquota –T

#### **ANSWER: A**

#### **QUESTION NO: 7**

You work as a Network Administrator for Perfect Solutions Inc. The company has a Linuxbased network. A user complains that his Linux computer gets rebooted occasionally. Which of the following files will provide you the required information to troubleshoot the issue?

- **A.** /var/log/wtmp
- **B.** /var/log/dmesg
- **C.** /var/log/bootmsg
- **D.** /var/log/messages

#### **ANSWER: D**

#### **QUESTION NO: 8**

Alicia works as a System Administrator for SoftTech Inc. The company uses the Linux operating system. She wants to install Apache on the company's server. Which of the following commands will she use to check whether or not Apache is already installed on the server?

- **A.** rpm -U apache
- **B.** rpm -q apache
- **C.** rpm --checksig
- **D.** rpm -i apache

#### **ANSWER: B**

#### **QUESTION NO: 9**

You work as a Network Administrator for Net World International. The company has a Linux-based network. You want to upgrade an RPM package and get the status during the upgrade. Which of the following commands will you use to accomplish the task?

## **DUMPSOARENA**

- **A.** rpm -ivh
- **B.** rpm -Uvh
- **C.** rpm -evh
- **D.** rpm -qvh

#### **ANSWER: B**

#### **QUESTION NO: 10**

Which of the following run levels start the system in single user mode?

Each correct answer represents a complete solution. Choose all that apply.

**A.** single

**B.** S

- **C.** 0
- **D.** 1
- **E.** s

#### **ANSWER: A B D E**

#### **QUESTION NO: 11**

You work as a Network Administrator for Perfect World Inc. The company has a Linuxbased network. You have configured a Linux server to connect to the Internet. Before connecting it to the Internet, you want to check all the files on which SUID has been set.

Which of the following commands will you choose to list all such programs?

**A.** find /-perm -2000

**B.** ls -l

**C.** find /-perm -4000

**D.** ls -suid

#### **ANSWER: C**

## **DUMPSOARENA**

#### **QUESTION NO: 12**

You work as a Network Administrator for McNeil Inc. The company has a Linux-based network. You want to know the ownership of the /etc/inittab file. Which of the following commands will you use to accomplish the task?

- **A.** rpm -e /etc/inittab
- **B.** rpm -i /etc/inittab
- **C.** rpm -qa /etc/inittab
- **D.** rpm -qf /etc/inittab

#### **ANSWER: D**

#### **QUESTION NO: 13**

Which of the following files will you need to modify to disable the SELinux?

Each correct answer represents a complete solution. Choose all that apply.

- **A.** /etc/selinux/config
- **B.** /etc/grub.conf
- **C.** /etc/sysconfig/network
- **D.** /etc/selinux.conf

#### **ANSWER: A B**

#### **QUESTION NO: 14**

You work as a Network Administrator for McNeil Inc. The company has a Linux-based network. You are a root user on the Linux system. You have to create a user named Trinity and deny interactive login. Which of the following should you use to accomplish the task?

Each correct answer represents a part of the solution. Choose all that apply.

- **A.** vi /etc/passwd
- **B.** vi /etc/shadow
- **C.** useradd Trinity
- **D.** passwd Trinity

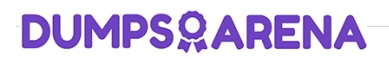

**E.** Trinity:x:505:505::/home/Trinity:/sbin/nonlogin

#### **ANSWER: A B C D E**

**Explanation:**

#### **QUESTION NO: 15**

John works as a Network Administrator for Perfect Solutions Inc. The company has a Linux-based network. John is working as a root user on the Linux operating system. The company is using the host-based access control to avoid unwanted access of the malicious users. John wants to add a new user, which can use X applications from the remote computer. Which of the following commands will John use to accomplish his task?

Each correct answer represents a complete solution. Choose all that apply.

- **A.** John will run the xhost command.
- **B.** John will execute the startx command.
- **C.** John will add a new user in the file /etc/Xn.hosts.
- **D.** John will add a new user in the file /etc/Xadd.hosts.

#### **ANSWER: A C**